# Binding Site with transfac Can we do better?

### Peter F. STADLER

#### Lehrstuhl f. Bioinformatik; Institute f. Informatik, University of Leipzig, Gemany University of Vienna & Santa Fe Institute (external faculty)

http://www.bioinf.uni-leipzig.de/~studla

Bled, Feb 16 2003

### Transfac matrices

AC <A HREF=/dbget-bin/get\_linkdb?tfmatrix+M00201>M00201</A> XX ID V\\$CEBP\_C XX DT 05.09.1995 (created); dbo. DT 30.11.1995 (updated); ewi. XX NA C/EBP XX DE C/EBP binding site XX<br>XX<br>P0<br>01 A C 2.57 1.73 3.05 1.87 G T NGWNTKNKGYAA KNSAYA 02 0.90 0.76 6.74 0.82 03 3.20 0.79 0.90 4.33 04 3.96 2.75 2.51 0.00 05 0.00 0.00 0.00 9.22 06 0.00 0.00 4.03 5.19 07 3.29 1.67 0.85 3.41 08 0.00 2.20 3.53 3.49 09 0.00 0.91 8.31 0.00 10 0.90 4.78 0.00 3.54 11 9.22 0.00 0.00 0.00 12 9.22 0.00 0.00 0.00 13 0.00 0.85 4.03 4.33 14 2.49 1.75 4.08 0.90 15 0.00 1.73 0.90 0.82 16 6.63 1.69 0.90 0.00 17 0.00 5.80 0.00 3.42 18 4.72 0.90 1.82 1.78 XX BA total weight of sequences: 9.22 XX CC consind generated matrix (random\_expectation: 0.27) XX

## Scoring Potential Binding Sites

transfac table entries  $\pi_{\alpha}(k)$ 

The simple method:

$$
\Sigma(i) = \sum_{k=1}^{L} \left( \sum_{\alpha = \{G, C, A, T\}} \pi_{\alpha}(k) \delta[x_{i+k}, \alpha] \right)
$$

$$
\Sigma_{\text{max}} = \sum_{k=1}^{L} \max_{\alpha} \pi_{\alpha}(k)
$$

$$
\langle \Sigma(i) \rangle = \frac{1}{4} \sum_{k=1}^{L} \sum_{\alpha} \pi_{\alpha}(k)
$$

and then normalize

$$
\text{score}(i) = \frac{\Sigma(i) - \langle \Sigma(i) \rangle}{\Sigma_{\text{max}} - \langle \Sigma \rangle}
$$

# Latest addition to the tracker program: transfucker

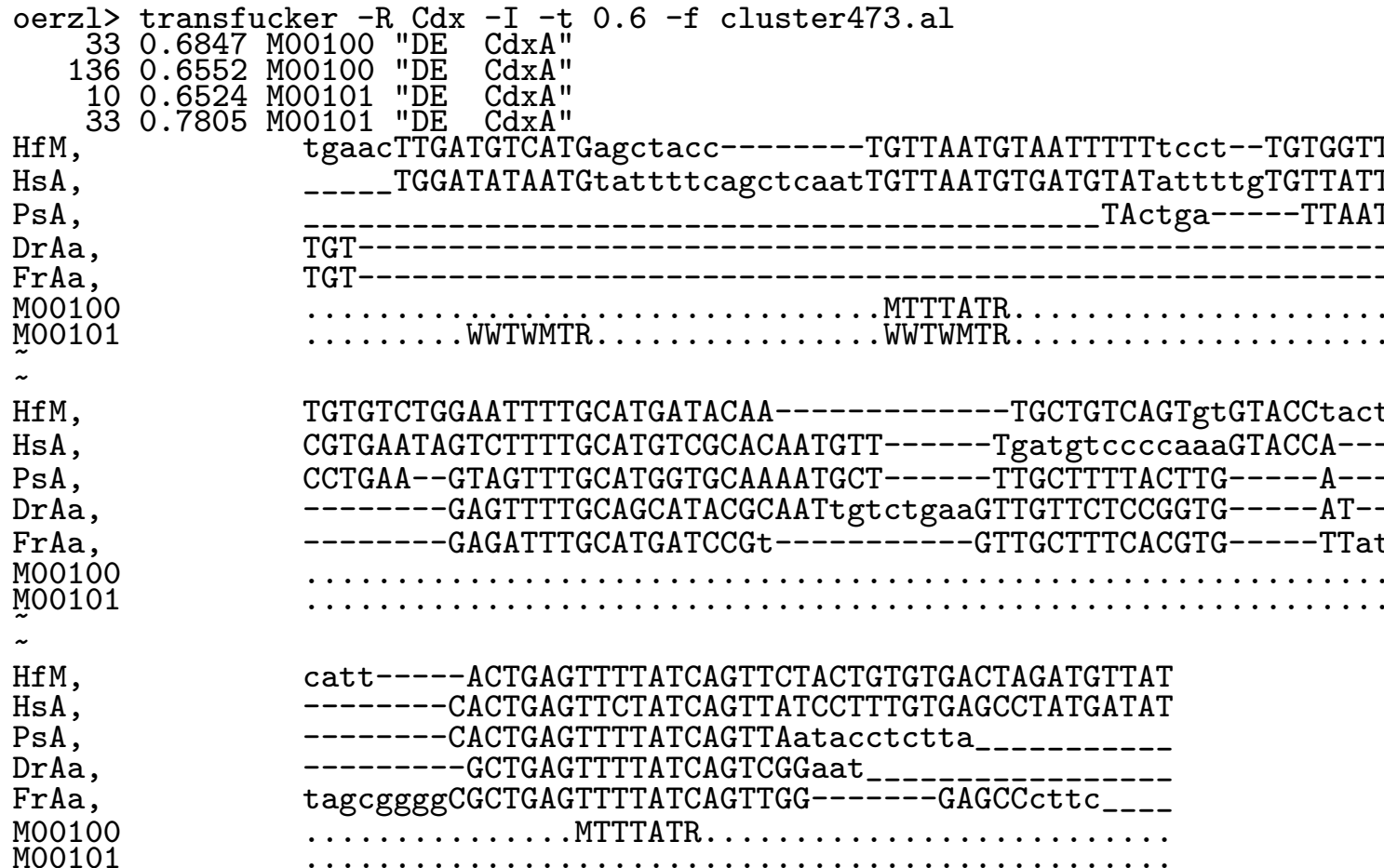

#!/bin/participant wakeup -now /etc/rc.d/init.d/brain start

WANTED: Your ideas for a better scoring function

That it — we can have beer now  $\ldots$